#### Lecture outline

## Monte Carlo Methods for Uncertainty Quantification

#### Mike Giles Mathematical Institute, University of Oxford KU Leuven Summer School on Uncertainty Quantification Lecture 4: PDE applications • PDEs with uncertainty examples multilevel Monte Carlo details of MATLAB code

May 30–31, 2013

 $AB + AB + AB + AB$ **CON DE** (母) スミンスミン  $QQQ$ Mike Giles (Oxford) Monte Carlo methods May 30-31, 2013 1 / 41 Mike Giles (Oxford) Monte Carlo methods May 30–31, 2013

## PDEs with Uncertainty

Looking at the history of numerical methods for PDEs, the first steps were about improving the modelling:

- $\bullet$  1D  $\rightarrow$  2D  $\rightarrow$  3D
- $\bullet$  steady  $\rightarrow$  unsteady
- laminar flow  $\rightarrow$  turbulence modelling  $\rightarrow$  large eddy simulation  $\rightarrow$  direct Navier-Stokes
- simple geometries (e.g. a wing)  $\rightarrow$  complex geometries (e.g. an aircraft in landing configuration)
- adding new features such as combustion, coupling to structural / thermal analyses, etc.
- ... and then engineering switched from analysis to design.

## PDEs with Uncertainty

The big move now is towards handling uncertainty:

- uncertainty in modelling parameters
- o uncertainty in geometry
- o uncertainty in initial conditions
- uncertainty in spatially-varying material properties
- **o** inclusion of stochastic source terms

Engineering wants to move to "robust design" taking into account the effects of uncertainty.

Other areas want to move into Bayesian inference, starting with an a priori distribution for the uncertainty, and then using data to derive an improved a posteriori distribution.

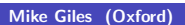

 $\left( \begin{array}{c} 1 \end{array} \right)$ 

 $\Rightarrow$ 

 $\mathcal{A} \oplus \mathcal{B}$   $\rightarrow$   $\mathcal{A} \oplus \mathcal{B}$   $\rightarrow$   $\mathcal{A} \oplus \mathcal{B}$ 

 $R$ 

4. 0. 8.

(n™)

重

 $R$ 

## PDEs with Uncertainty

#### Examples:

**·** Long-term climate modelling:

Lots of sources of uncertainty including the effects of aerosols, clouds, carbon cycle, ocean circulation (http://climate.nasa.gov/uncertainties)

• Short-range weather prediction

Considerable uncertainty in the initial data due to limited measurements

## PDEs with Uncertainty

**•** Engineering analysis

Perhaps the biggest uncertainty is geometric due to manufacturing tolerances

Nuclear waste repository and oil reservoir modelling

Considerable uncertainty about porosity of rock

**•** Astronomy

"Random" spatial/temporal variations in air density disturb correlation in signals received by different antennas

**o** Finance

Stochastic forcing due to market behaviour

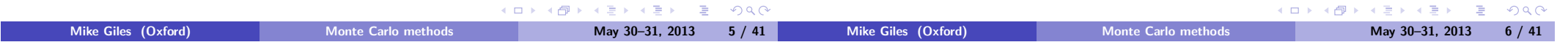

## PDEs with Uncertainty

In the past, Monte Carlo simulation has been viewed as impractical due to its expense, and so people have used other methods:

- stochastic collocation
- **•** polynomial chaos

Because of Multilevel Monte Carlo, this is changing and there are now several research groups using MLMC for PDE applications

The approach is very simple, in principle:

- use a sequence of grids of increasing resolution in space (and time)
- as with SDEs, determine the optimal allocation of computational effort on the different levels
- the savings can be much greater because the cost goes up more rapidly with level

## Generalised MLMC Theorem

If there exist independent estimators  $Y_\ell$  based on  $N_\ell$  Monte Carlo samples, each costing  $\mathcal{C}_{\ell}$ , and positive constants  $\alpha,\beta,\gamma,c_1,c_2,c_3$  such that  $\alpha \!\geq\! \frac{1}{2} \min(\beta, \gamma)$  and

i) 
$$
|\mathbb{E}[\widehat{P}_{\ell} - P]| \leq c_1 2^{-\alpha \ell}
$$
  
\nii)  $\mathbb{E}[\widehat{Y}_{\ell}] = \begin{cases} \mathbb{E}[\widehat{P}_0], & \ell = 0 \\ \mathbb{E}[\widehat{P}_{\ell} - \widehat{P}_{\ell-1}], & \ell > 0 \end{cases}$   
\niii)  $\mathbb{V}[\widehat{Y}_{\ell}] \leq c_2 N_{\ell}^{-1} 2^{-\beta \ell}$   
\niv)  $\mathbb{E}[C_{\ell}] \leq c_3 2^{\gamma \ell}$ 

Mike Giles (Oxford) Monte Carlo methods May 30–31, 2013 7 / 41

**E** 

 $R$ 

 $\overline{AB}$  )  $\overline{AB}$  )  $\overline{AB}$  )

 $\left( \begin{array}{c} 1 \end{array} \right)$ 

Mike Giles (Oxford) Monte Carlo methods May 30-31, 2013 8 / 41

#### Generalised MLMC Theorem

then there exists a positive constant  $c_4$  such that for any  $\varepsilon < 1$  there exist L and  $N_{\ell}$  for which the multilevel estimator

$$
\widehat{Y}=\sum_{l=0}^L\widehat{Y}_{\ell},
$$

has a mean-square-error with bound  $\mathbb{E}\left[ \Big( \right.$  $\widehat{Y} - \mathbb{E}[P]\bigg)^2$  <  $\varepsilon^2$ 

with a computational cost C with bound

$$
C \leq \begin{cases} c_4 \,\varepsilon^{-2}, & \beta > \gamma, \\ c_4 \,\varepsilon^{-2} (\log \varepsilon)^2, & \beta = \gamma, \\ c_4 \,\varepsilon^{-2 - (\gamma - \beta)/\alpha}, & 0 < \beta < \gamma. \end{cases}
$$

### Parabolic SPDE

Unusual parabolic SPDE arises in a financial setting (Bush, Hambly, Haworth & Reisinger)

$$
\mathrm{d}p = -\mu \frac{\partial p}{\partial x} \mathrm{d}t + \frac{1}{2} \frac{\partial^2 p}{\partial x^2} \mathrm{d}t + \sqrt{\rho} \frac{\partial p}{\partial x} \mathrm{d}W
$$

with absorbing boundary  $p(0, t) = 0$ 

- $\bullet$  derived in limit as number of firms  $\longrightarrow \infty$
- x is distance to default
- $\bullet$   $p(x, t)$  is probability density function
- $\bullet$  stochastic  $dW$  term corresponds to systemic risk (a market crash or recession hits all firms)
- $\partial^2 p/\partial \textcolor{black}{x}^2$  comes from idiosyncratic risk (each firm is affected by its own unique circumstances)

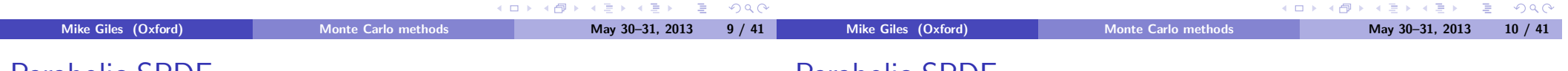

### Parabolic SPDE

Numerical discretisation combines Milstein time-marching with central difference spatial approximation:

$$
v_j^{n+1} = v_j^n - \frac{\mu k + \sqrt{\rho} \Delta W_n}{2h} (v_{j+1}^n - v_{j-1}^n) + \frac{(1-\rho) k + \rho \Delta W_n^2}{2h^2} (v_{j+1}^n - 2v_j^n + v_{j-1}^n)
$$

where k is the timestep, h is the grid spacing, and  $\Delta W_n \sim N(0, k)$ .

Each finer level uses four times as many timesteps, and twice as many spatial points, due to numerical stability constraints.

- Parabolic SPDE
	- coarsest level of approximation uses 1 timestep per quarter, and 10 spatial points
	- $\bullet$  implementation is really very easy most interesting part of research was mean-square stability theory, with and without absorbing boundary
	- computational cost  $\mathit{C}_{\ell}\propto8^{\ell}$
	- numerical results suggest variance  $V_\ell \propto 8^{-\ell}$
	- can prove  $V_\ell \propto 16^{-\ell}$  when no absorbing boundary

 $\leftarrow$   $\Box$ 

4 母 ト

Mike Giles (Oxford) Monte Carlo methods May 30–31, 2013 11 / 41

- 39

 $QQQ$ 

## Parabolic SPDE

Fractional loss on equity tranche of a 5-year CDO:

# Parabolic SPDE

Fractional loss on equity tranche of a 5-year CDO:

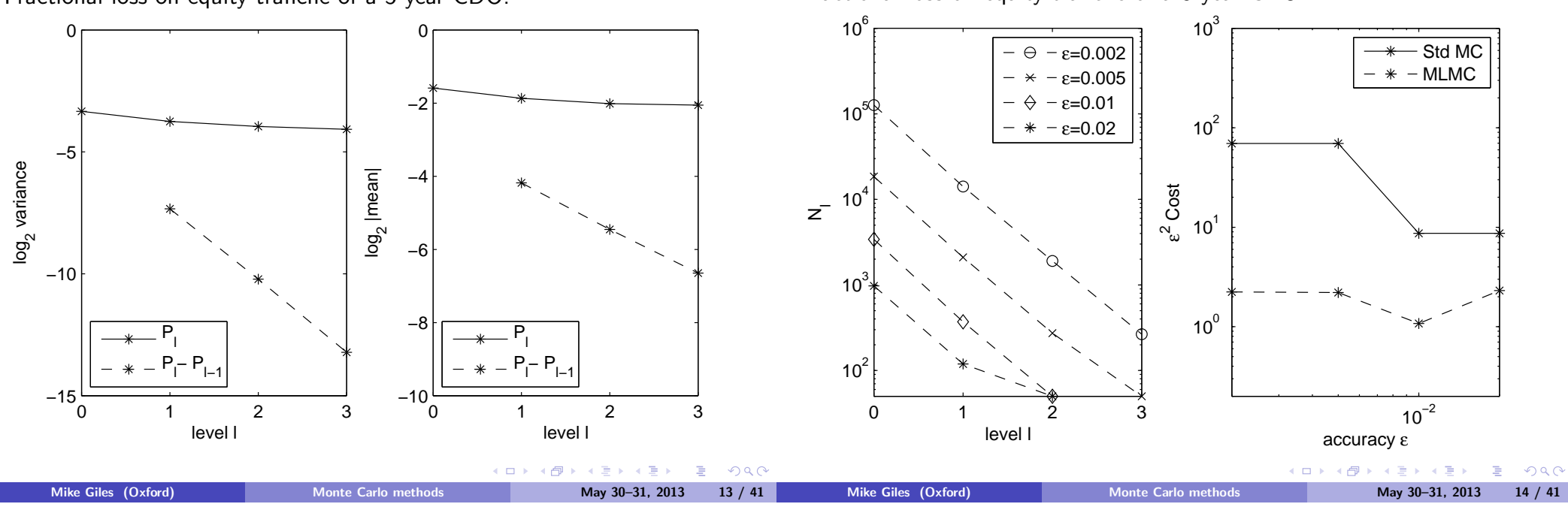

## PDEs with Uncertainty

I'm working with Rob Scheichl (Bath) and Andrew Cliffe (Nottingham) on multilevel Monte Carlo for the modelling of oil reservoirs and groundwater contamination in nuclear waste repositories.

Here we have an elliptic SPDE coming from Darcy's law:

$$
\nabla\!\cdot\!\Big(\kappa(x)\nabla \rho\Big)=0
$$

where the permeability  $\kappa(x)$  is uncertain, and log  $\kappa(x)$  is often modelled as being Normally distributed with a spatial covariance such as

$$
\mathsf{cov}(\log \kappa(x_1), \log \kappa(x_2)) = \sigma^2 \exp(-\|x_1 - x_2\|/\lambda)
$$

## Elliptic SPDE

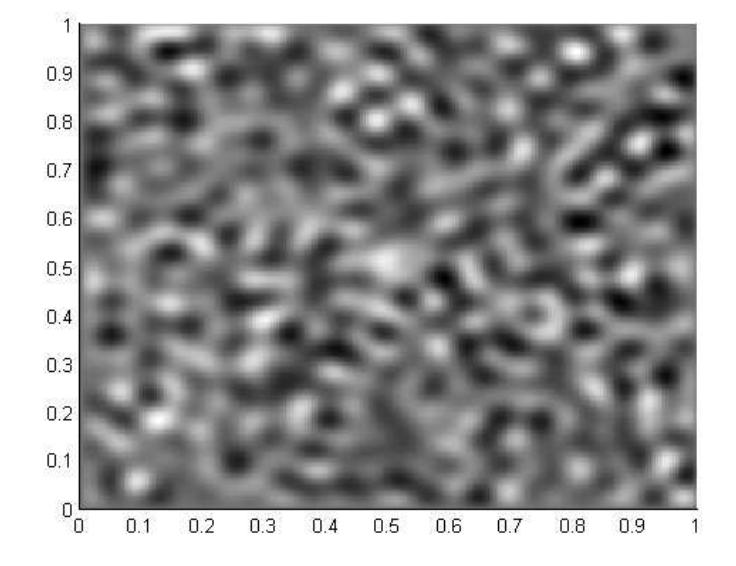

A typical realisation of  $\kappa$  for  $\lambda = 0.001$ ,  $\sigma = 1$ .

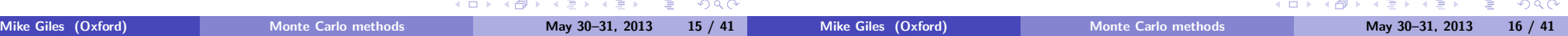

## Elliptic SPDE

Samples of log  $k$  are provided by a Karhunen-Loève expansion:

$$
\log k(\mathbf{x},\omega)=\sum_{n=0}^{\infty}\sqrt{\theta_n}\,\xi_n(\omega)\,f_n(\mathbf{x}),
$$

where  $\theta_n$ ,  $f_n$  are eigenvalues / eigenfunctions of the correlation function:

$$
\int R(\mathbf{x}, \mathbf{y}) f_n(\mathbf{y}) \, d\mathbf{y} = \theta_n f_n(\mathbf{x})
$$

and  $\xi_n(\omega)$  are standard Normal random variables.

Numerical experiments truncate the expansion.

(Latest 2D/3D work uses an efficient FFT construction based on a circulant embedding.)

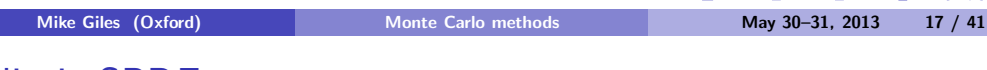

## Elliptic SPDE

#### Discretisation:

- $\bullet$  cell-centred finite volume discretisation on a uniform grid for rough coefficients we need to make grid spacing very small on finest grid
- each level of refinement has twice as many grid points in each direction
- current numerical experiments use a direct solver for simplicity, but in 3D will use an efficient AMG multigrid solver with a cost roughly proportional to the total number of grid points

## Elliptic SPDE

Decay of 1D eigenvalues

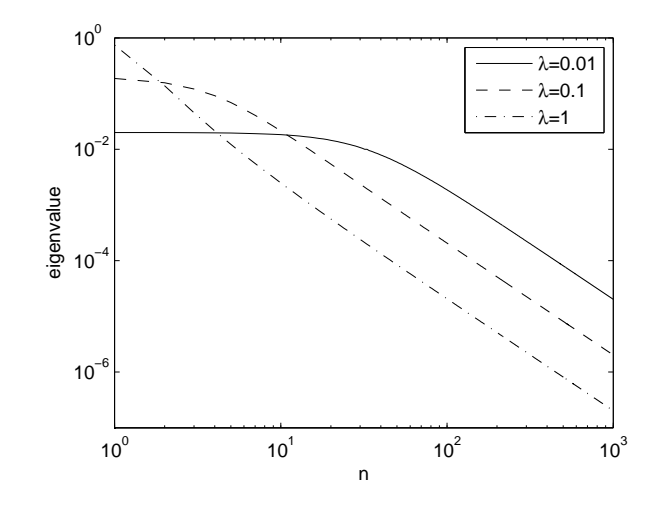

When  $\lambda = 1$ , can use a low-dimensional polynomial chaos approach, but it's impractical for smaller  $\lambda$ .  $\sqrt{2}$  )  $\sqrt{2}$  )  $\sqrt{2}$ **CON**  $\mathbb{R}$  $ORO$ 

#### $QQQ$ Mike Giles (Oxford) Monte Carlo methods May 30–31, 2013 18 / 41

### 2D Results

Boundary conditions for unit square  $[0,1]^2$ :

– fixed pressure:  $p(0, x_2)=1$ ,  $p(1, x_2)=0$ 

- Neumann b.c.: 
$$
\partial p/\partial x_2(x_1, 0) = \partial p/\partial x_2(x_1, 1) = 0
$$

Output quantity – mass flux:  $-$ Z  $k \frac{\partial p}{\partial q}$  $\partial x_1$  $dx_2$ 

Correlation length:  $\lambda = 0.2$ 

Coarsest grid:  $h = 1/8$  (comparable to  $\lambda$ ) Finest grid:  $h = 1/128$ 

Karhunen-Loève truncation:  $m_{KL} = 4000$ 

Cost taken to be proportional to number of nodes

э

 $QQQ$ 

同

 $\Box$ 

医单位 医单位

LП.

-6

### 2D Results

2D Results

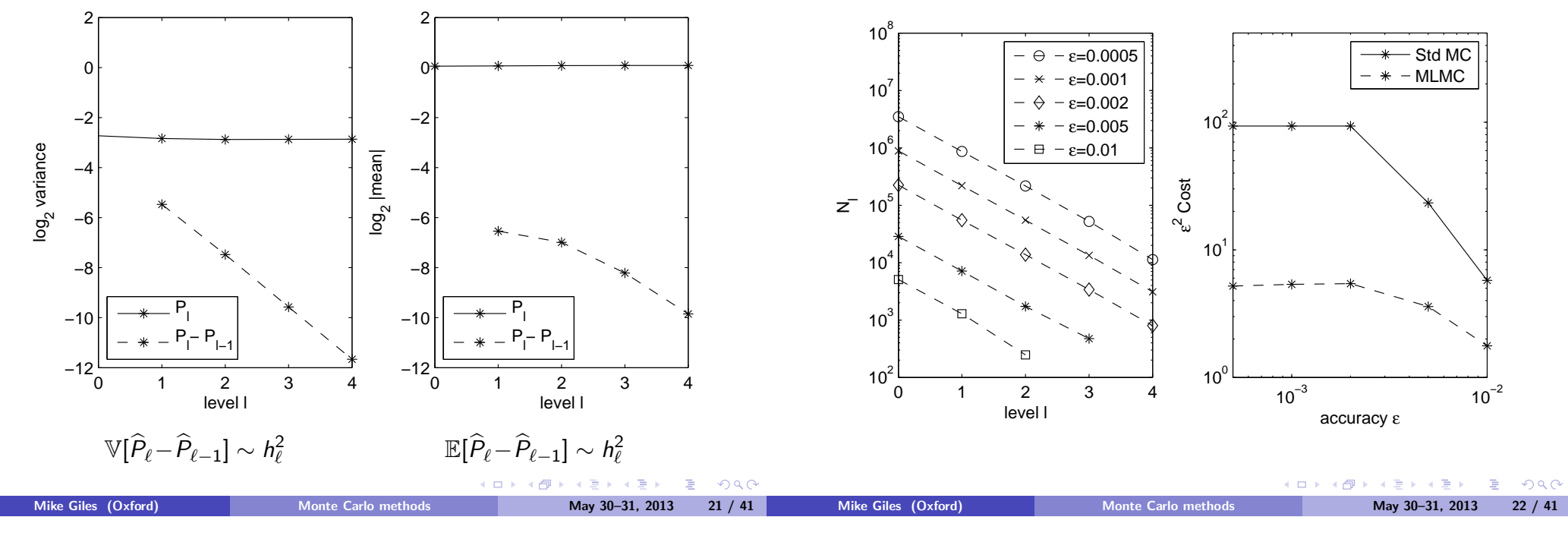

#### Complexity analysis

Relating things back to the MLMC theorem:

$$
\mathbb{E}[\widehat{P}_{\ell} - P] \sim 2^{-2\ell} \implies \alpha = 2
$$
  

$$
V_{\ell} \sim 2^{-2\ell} \implies \beta = 2
$$
  

$$
C_{\ell} \sim 2^{d\ell} \implies \gamma = d \quad \text{(dimension of PDE)}
$$

To achieve r.m.s. accuracy  $\varepsilon$  requires finest level grid spacing  $h \sim \varepsilon^{1/2}$ and hence we get the following complexity:

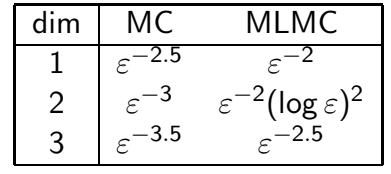

### Other SPDE applications

For more on multilevel for SPDEs, see the work of Christoph Schwab and his group (ETH Zurich):

http://www.math.ethz.ch/∼schwab/

- elliptic, parabolic and hyperbolic PDEs
- · stochastic coefficients, initial data, boundary data

Schwab used to work on alternative techniques such as "polynomial chaos" but has now switched to multilevel because of its superior efficiency for many applications.

For other papers on multilevel, see my MLMC community homepage: http://people.maths.ox.ac.uk/gilesm/mlmc community.html

 $\Rightarrow$ 

 $R$ 

 $\mathbf{A} \equiv \mathbf{A} \times \mathbf{A} \equiv \mathbf{A}$ 

 $\Box$ 

同

 $\Box$ 

同

B

 $QQQ$ 

#### Details of MATLAB MLMC code

Details of MATLAB MLMC code

In Practical 2 you will be working with a set of MATLAB codes which implement the multilevel Monte Carlo method for 4 applications:

- **•** financial option based on Geometric Brownian Motion SDE
- 1D elliptic PDE with uncertain forcing / boundary conditions
- 1D parabolic PDE with uncertain forcing / initial data / b.c.'s
- 1D nonlinear hyperbolic PDE with uncertain initial data / b.c.'s

#### These all use

- mlmc.m: "driver" code which performs the MLMC calculation using a user routine to estimate  $\mathbb{E}[P_{\ell} - P_{\ell-1}]$  using  $N_{\ell}$  samples
- mlmc test.m: a program which does a lot of tests and then calls mlmc.m to perform a number of MLMC calculations

mlmc test.m first performs a set of calculations using a fixed number of samples on each level of resolution, and produces 4 plots:

- $\log_2(V_\ell)$  versus level  $\ell$
- $\log_2(|\mathbb{E}[P_{\ell} P_{\ell-1}]|)$  versus level  $\ell$
- **o** consistency check versus level
- kurtosis versus level

 $\mathcal{A} \oplus \mathcal{B} \rightarrow \mathcal{A} \oplus \mathcal{B} \rightarrow \mathcal{A} \oplus \mathcal{B} \rightarrow \mathcal{B}$  $R$ Mike Giles (Oxford) Monte Carlo methods May 30–31, 2013 25 / 41 Mike Giles (Oxford) Monte Carlo method

## Details of MATLAB MLMC code

If a, b, c are estimates for  $\mathbb{E}[P_{\ell-1}]$ ,  $\mathbb{E}[P_{\ell}]$ ,  $\mathbb{E}[P_{\ell}-P_{\ell-1}]$ , respectively, then it should be true that  $a - b + c \approx 0$ 

The consistency check verifies that this is true, to within the accuracy one would expect due to sampling error.

Since

$$
\sqrt{\mathbb{V}[a-b+c]} \leq \sqrt{\mathbb{V}[a]} + \sqrt{\mathbb{V}[b]} + \sqrt{\mathbb{V}[c]}
$$

it computes the ratio

$$
\frac{|a-b+c|}{3(\sqrt{\mathbb{V}[a]}+\sqrt{\mathbb{V}[b]}+\sqrt{\mathbb{V}[c]})}
$$

The probability of this ratio being greater than 1 based on random sampling errors is extremely small. If it is, it indicates a likely error.

## Details of MATLAB MLMC code

The MLMC approach needs a good estimate for  $V_{\ell} = \mathbb{V}[P_{\ell} - P_{\ell-1}]$ , but how many samples are need for this?

 $ORO$ 

As few as 10 may be sufficient in many cases for a rough estimate, but many more are needed when there are rare outliers.

When the number of samples  $N$  is large, the standard deviation of the sample variance for a random variable  $X$  with zero mean is approximately

$$
\sqrt{\frac{\kappa-1}{N}} \mathbb{E}[X^2] \quad \text{where kurtosis } \kappa \text{ is defined as } \quad \kappa = \frac{\mathbb{E}[X^4]}{(\mathbb{E}[X^2])^2}
$$

(see http://mathworld.wolfram.com/SampleVarianceDistribution.html)

As well as plotting  $\kappa_\ell$ , <code>mlmc\_test.m</code> will give a warning if  $\kappa_\ell$  is very large.

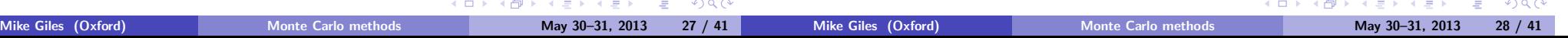

#### Details of MATLAB MLMC code

An extreme (but important) example is a digital option in which P always takes the value 0 or 1.

In this case we have

$$
X \equiv P_{\ell} - P_{\ell-1} = \begin{cases} 1, & \text{probability } p \\ -1, & \text{probability } q \\ 0, & \text{probability } 1-p-q \end{cases}
$$

If  $p, q \ll 1$ , then  $\mathbb{E}[X] \approx 0$ , and

$$
\kappa \approx \frac{p+q}{(p+q)^2} = (p+q)^{-1} \gg 1
$$

Therefore, many samples are required for a good estimate of  $V_{\ell}$ , and if we don't have many samples, we may get all  $X^{(n)}=0,$ which will give an estimated variance of zero.

## Details of MATLAB MLMC code

```
% function [P, Nl] = mlmc(N0,eps,mlmc_l, alpha,beta,gamma)
%
% P = value
% Nl = number of samples at each level
% NO = initial number of samples on levels 0,1,2% eps = desired accuracy (rms error)
% alpha \rightarrow weak error is 0(2^{2}{-alpha*l})
% beta \rightarrow variance is 0(2^{2}\{-beta*1\})% gamma \rightarrow sample cost is 0(2^{e}{gamma*l})
%
% if alpha, beta are not positive then they will be estimated
%
% mlmc_1 = function for level 1 estimator
%
% sums = mlmc_fn(1,N) low-level routine
% inputs: 1 = level% N = number of paths
% output: sums(1) = sum(Y)\% sums(2) = sum(Y.^2)
% where Y are iid samples with expected value:
% E[P_0] on level 0<br>
\% F[P_1 - P_1 - 1]E[P_1 - P_{-1-1}] on level 1>0
```
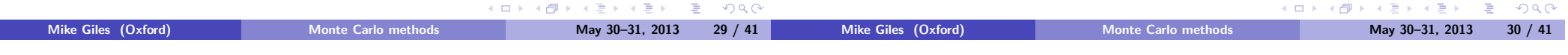

## Details of MATLAB MLMC code

function [P, Nl] = mlmc(N0,eps,mlmc\_l, alpha\_0,beta\_0,gamma)

```
alpha = max(0, alpha_0);beta = max(0, beta_0);L = 2;
  NI(1:3) = 0;sum1(1:2,1:3) = 0;dN1(1:3) = NO;while sum(dN1) > 0% update sample sums
    for l=0:Lif dN1(1+1) > 0sums = \text{fewal}(\text{mlmc\_l},l,\text{dNL}(l+1));NI(1+1) = NI(1+1) + dNI(1+1);sum1(1,1+1) = sum1(1,1+1) + sum5(1);
       sum1(2,1+1) = sum1(2,1+1) + sums(2);end
    end
```
#### Details of MATLAB MLMC code

```
%
% compute absolute average and variance
%
    ml = abs( suml(1,:)./Nl);VI = max(0, sum1(2, :)./N1 - mL.^2);%
% fix to cope with possible zero values for ml and Vl
% (can happen in some applications when there are few samples)
%
    for 1 = 3:L+1ml(1) = max(ml(1), 0.5*ml(l-1)/2^alpha);V1(1) = max(V1(1), 0.5*V1(1-1)/2^{\text{beta}});end
```
%

%

#### Details of MATLAB MLMC code

```
%
% use linear regression to estimate alpha, beta if not given
%
     if alpha_0 \leq 0A = \text{repmat}((1:L)^{7},1,2). \text{repmat}(1:-1:0,L,1);= A \setminus \log2(\text{ml}(2:\text{end}));
       alpha = max(0.5, -x(1));end
     if beta 0 \le 0A = \text{repmat}((1:L)^{7},1,2). \text{repmat}(1:-1:0,L,1);x = A \setminus \log2(V1(2:end));
       beta = max(0.5, -x(1));
     end
```
#### Details of MATLAB MLMC code

```
\gamma% set optimal number of additional samples
%
     Cl = 2.^({\text{gamma}((0:L))};Ns = \text{ceil}(2 * \text{sqrt}(V1./CI) * \text{sum}(\text{sqrt}(V1.*CI)) / \text{eps}^2);dN1 = max(0, Ns-N1);%
```
Here  $\mathcal{C}_{\ell}$  is the cost per sample. The optimal number of samples  $\mathcal{N}_\ell$  is chosen to minimise  $\sum$  $\ell$  $N_\ell$  $C_\ell$  subject to  $\sum$  $\ell$  $\mathcal{N}_{\ell}^{-1}V_{\ell}\approx\frac{1}{2}$  $\frac{1}{2}\varepsilon^2$ .

Using a Lagrange multiplier gives  $\textit{N}_{\ell}=\lambda\sqrt{\textit{V}_{\ell}/\textit{C}_{\ell}}$  where

 $\lambda^{-1}$   $\sum$  $\ell$  $\sqrt{V_\ell\ \mathcal{C}_\ell}=\frac{1}{2}$  $\frac{1}{2}\varepsilon^2$ .

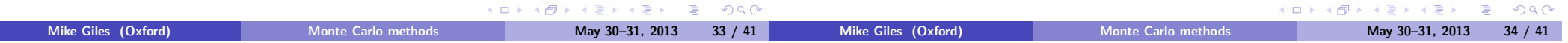

### Details of MATLAB MLMC code

```
% if (almost) converged, estimate remaining error and decide
% whether a new level is required
%
    if sum( dN1 > 0.01*N1 ) == 0
      range = -2:0;
      rem = max(ml(L+1+range).*2.^(alpha*range)) / (2^alpha - 1);
      if rem > eps/sqrt(2)L = L+1;
        VI(L+1) = VI(L) / 2<sup>-</sup>beta;
        NI(L+1) = 0;sum1(1:4,L+1) = 0;CL = 2.^(gamma*(gamma*(0:L));Ns = \text{ceil}(2 * \text{sqrt}(V1./C1) * \text{sum}(\text{sqrt}(V1.*C1)) / \text{eps}^2);dN1 = max(0, Ns-N1);end
    end
  end
%
% finally, evaluate multilevel estimator
%
  P = sum(sum1(1, :)./N1);
```
### Details of MATLAB MLMC code

If  $\mathbb{E}[P_{\ell} - P_{\ell-1}] \propto 2^{-\alpha \ell}$  then the remaining error is

$$
\mathbb{E}[P - P_L] = \sum_{\ell=L+1}^{\infty} \mathbb{E}[P_{\ell} - P_{\ell-1}] \approx \mathbb{E}[P_L - P_{L-1}] \sum_{k=1}^{\infty} 2^{-\alpha k} \n= \mathbb{E}[P_L - P_{L-1}] / (2^{\alpha} - 1)
$$

We want  $|\mathbb{E}[P \!-\! P_L]| < \varepsilon / \sqrt{2}$  (remember the two contributions to the Mean Square Error), so that gives the convergence test

 $|\mathbb{E}[P_L-P_{L-1}]| / (2^{\alpha}-1) < \varepsilon/\sqrt{2}$ 

For robustness, we extend this check to extrapolate from the previous two data points  $\mathbb{E}[P_{L-1}-P_{L-2}]$ ,  $\mathbb{E}[P_{L-2}-P_{L-3}]$ , and take the maximum over all three as the estimated remaining error.

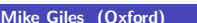

Monte Carlo methods May 30–31, 2013 35 / 41

**KEIKREYKER E DAR** 

**KOD KARD KED KED E VAN** 

#### Extension to multiple outputs

The analysis so far has considered a single output quantity

What do we do if we want more than one?

The main approach stays exactly the same  $-$  the main change is in how we choose the number of samples on each level of approximation

#### Extension to multiple outputs

Suppose we have M outputs and want

$$
\sum_{\ell=0}^L N_{\ell}^{-1} V_{\ell,m} \leq \frac{1}{2} \varepsilon_m^2, \qquad m=1,\ldots,M,
$$

where  $V_{\ell,m}$  is the variance of the multilevel correction for output m, and  $\varepsilon_m$  is the desired RMS accuracy for that output.

As usual the computational cost is

$$
\sum_{\ell=0}^L N_\ell C_\ell,
$$

and we can then do a constrained optimisation using  $M$  Lagrange multipliers.

However, this is a bit nasty – it's not clear how many of the Lagrange multipliers will be "active"

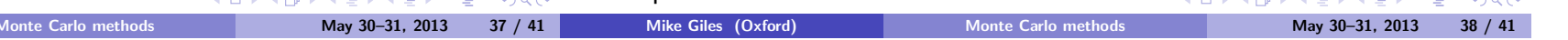

#### Extension to multiple outputs

A simpler approach is to define

Mike Giles (Oxford)

$$
V_\ell = \max_m \frac{V_{\ell,m}}{\varepsilon_m^2}
$$

and make the variance constraint

$$
\sum_{\ell=0}^L \, \mathcal{N}_\ell^{-1} \; V_\ell \;\; \leq \;\; \tfrac{1}{2}.
$$

This brings it back to a problem with a single Lagrange multiplier with the same optimal solution as before.

Klaus Ritter and Tigran Nagapetyan (Kaiserslautern) are using this to estimate the CDF (cumulative distribution function) of an exit time  $\tau$ . We estimate the CDF at a set of exit times  $\tau_k$ , and then use a cubic spline to approximate the full CDF.

### Non-geometric multilevel

Almost all applications of multilevel in the literature so far use a geometric sequence of levels, refining the timestep (or the spatial discretisation for PDEs) by a constant factor when going from level  $\ell$  to level  $\ell + 1$ .

Coming from a multigrid background, this is very natural, but it is NOT a requirement of the multilevel Monte Carlo approach.

All MLMC needs is a sequence of levels with

- increasing accuracy
- **•** increasing cost
- increasingly small difference between outputs on successive levels

Mike Giles (Oxford) Monte Carlo methods May 30–31, 2013 39 / 41

 $QQQ$ 

□→ (母)

Mike Giles (Oxford) Monte Carlo methods

 $QQQ$ 

#### Non-geometric multilevel

At MIT, Nyugen is starting to look at an application based on reduced order modelling in which a solution can be expressed as a sum over a number of modes:

$$
u=\sum_{m=1}^M a_m u_m
$$

Here the  $u_m$  are fixed, and the amplitudes  $a_m$  are calculated by solving a reduced order problem which depends on some stochastic inputs.

Increasing M increases the accuracy, but also increases the cost.

MLMC may be very effective, but it's not at all clear how to choose the levels. Geometric might be OK:

$$
\textit{M}_{\ell}=\{1,\ 2,\ 4,\ 8,\ 16\}
$$

but perhaps linear would be better?

| $M_{\ell} = \{2, 4, 6, 8, 10, 12\}$ |                     |                 |         |
|-------------------------------------|---------------------|-----------------|---------|
| Mike Giles (Oxford)                 | Monte Carlo methods | May 30–31, 2013 | 41 / 41 |